# Package 'MDPtoolbox'

March 3, 2017

Type Package

Title Markov Decision Processes Toolbox

Version 4.0.3

Date 2017-03-02

Author Iadine Chades, Guillaume Chapron, Marie-Josee Cros, Frederick Garcia, Regis Sabbadin

Maintainer Guillaume Chapron <gchapron@carnivoreconservation.org>

Description The Markov Decision Processes (MDP) toolbox proposes functions related to the resolution of discrete-time Markov Decision Processes: finite horizon, value iteration, policy iteration, linear programming algorithms with some variants and also proposes some functions related to Reinforcement Learning.

License BSD\_3\_clause + file LICENSE

Depends Matrix, linprog

NeedsCompilation no

Repository CRAN

Date/Publication 2017-03-03 18:01:56

# R topics documented:

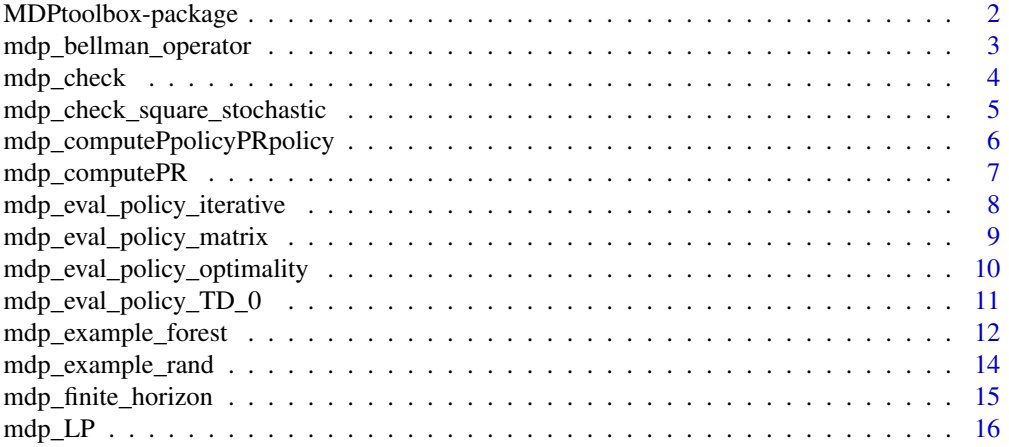

<span id="page-1-0"></span>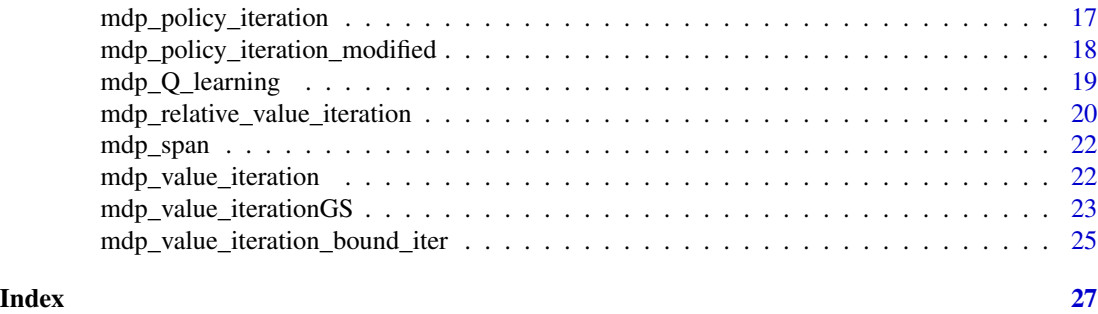

MDPtoolbox-package *Markov Decision Processes Toolbox*

# Description

The Markov Decision Processes (MDP) toolbox proposes functions related to the resolution of discrete-time Markov Decision Processes: finite horizon, value iteration, policy iteration, linear programming algorithms with some variants and also proposes some functions related to Reinforcement Learning.

# Details

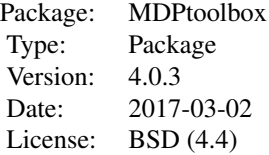

#### Author(s)

Iadine Chadès <Iadine.Chades@csiro.au> Guillaume Chapron <gchapron@carnivoreconservation.org> Marie-Josée Cros <Marie-Josee.Cros@toulouse.inra.fr> Fredérick Garcia <fgarcia@toulouse.inra.fr> Régis Sabbadin <Regis.Sabbadin@toulouse.inra.fr>

# References

Chadès, I., Chapron, G., Cros, M.-J., Garcia, F. & Sabbadin, R. 2014. MDPtoolbox: a multiplatform toolbox to solve stochastic dynamic programming problems. Ecography DOI:10.1111/ecog.00888 Puterman, M. L. 1994. Markov Decision Processes. John Wiley & Sons, New-York.

```
# Generates a random MDP problem
set.seed(0)
mdp_example_rand(2, 2)
mdp_example_rand(2, 2, FALSE)
mdp_example_rand(2, 2, TRUE)
mdp<sub>example_rand(2, 2, FALSE, matrix(c(1,0,1,1),2,2))</sub>
# Generates a MDP for a simple forest management problem
MDP <- mdp_example_forest()
# Find an optimal policy
results <- mdp_policy_iteration(MDP$P, MDP$R, 0.9)
# Visualise the policy
results$policy
```
mdp\_bellman\_operator *Applies the Bellman operator*

# Description

Applies the Bellman operator to a value function Vprev and returns a new value function and a Vprev-improving policy.

#### Usage

mdp\_bellman\_operator(P, PR, discount, Vprev)

#### Arguments

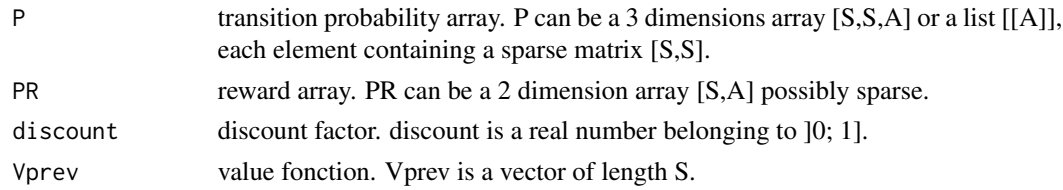

#### Details

mdp\_bellman\_operator applies the Bellman operator: PR + discount\*P\*Vprev to the value function Vprev. Returns a new value function and a Vprev-improving policy.

#### Value

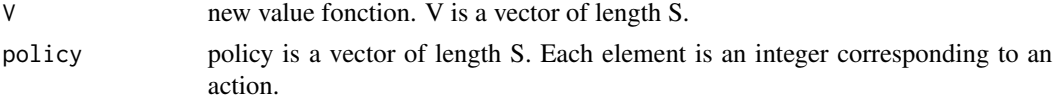

```
# With a non-sparse matrix
P \leftarrow array(0, c(2, 2, 2))P[,,1] <- matrix(c(0.5, 0.5, 0.8, 0.2), 2, 2, byrow=TRUE)
P[,, 2] <- matrix(c(0, 1, 0.1, 0.9), 2, 2, byrow=TRUE)
R <- matrix(c(5, 10, -1, 2), 2, 2, byrow=TRUE)
mdp_bellman_operator(P, R, 0.9, c(0,0))
# With a sparse matrix
P \leftarrow list()P[[1]] <- Matrix(c(0.5, 0.5, 0.8, 0.2), 2, 2, byrow=TRUE, sparse=TRUE)
P[[2]] <- Matrix(c(0, 1, 0.1, 0.9), 2, 2, byrow=TRUE, sparse=TRUE)
mdp_bellman_operator(P, R, 0.9, c(0,0))
```
mdp\_check *Checks the validity of a MDP*

# Description

Checks the validity of a MDP

#### Usage

mdp\_check(P, R)

#### Arguments

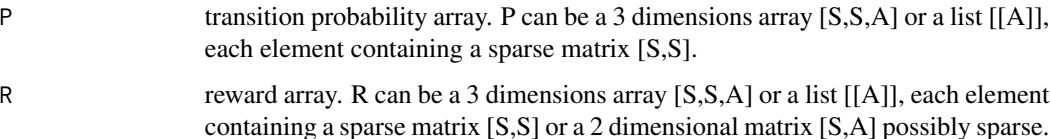

#### Details

mdp\_check checks whether the MDP defined by the transition probability array (P) and the reward matrix (R) is valid. If P and R are correct, the function returns an empty error message. In the opposite case, the function returns an error message describing the problem.

# Value

Returns a character string which is empty if the MDP is valid. In the opposite case, the variable contains problem information

```
# With a non-sparse matrix
P \leq -\arctan(0, c(2,2,2))P[,,1] <- matrix(c(0.5, 0.5, 0.8, 0.2), 2, 2, byrow=TRUE)
P[,,2] <- matrix(c(0, 1, 0.1, 0.9), 2, 2, byrow=TRUE)
R <- matrix(c(5, 10, -1, 2), 2, 2, byrow=TRUE)
mdp_check(P, R)
# With a sparse matrix
P \leftarrow list()P[[1]] <- Matrix(c(0.5, 0.5, 0.8, 0.2), 2, 2, byrow=TRUE, sparse=TRUE)
P[[2]] <- Matrix(c(0, 1, 0.1, 0.9), 2, 2, byrow=TRUE, sparse=TRUE)
mdp_check(P, R)
```

```
mdp_check_square_stochastic
                          Checks if a matrix is square and stochastic
```
# Description

Checks whether a matrix is square and stochastic

#### Usage

mdp\_check\_square\_stochastic(X)

#### Arguments

X a matrix

# Details

mdp\_check\_square\_stochastic checks if the matrix  $(X)$  is square and stochastic (sums of rows equal to 1). If it is the case, the function returns an empty error message. In the opposite case, the function returns an error message describing the problem.

#### Value

Returns a character string which is empty if the matrix is square and stochastic. In the opposite case, the variable contains problem information.

# Examples

M <- matrix(c(0.6116, 0.3884, 0, 1.0000), 2, 2, byrow=TRUE)

mdp\_check\_square\_stochastic(M)

```
mdp_computePpolicyPRpolicy
```
*Computes the transition matrix and the reward matrix for a fixed policy*

# Description

Computes the transition matrix and the reward matrix for a given policy.

#### Usage

mdp\_computePpolicyPRpolicy(P, R, policy)

#### Arguments

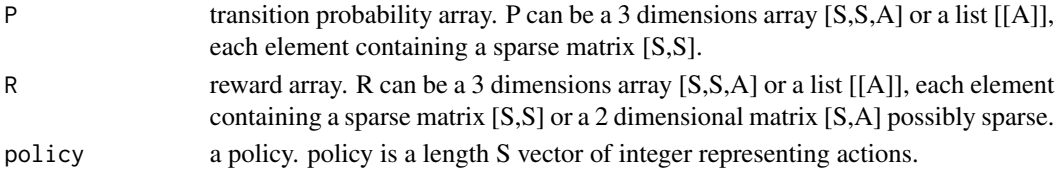

# Details

mdp\_computePpolicyPRpolicy computes the state transition matrix and the reward matrix of a policy, given a probability matrix P and a reward matrix.

# Value

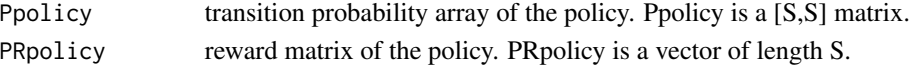

```
# With a non-sparse matrix
P \leftarrow array(0, c(2, 2, 2))P[,,1] <- matrix(c(0.6116, 0.3884, 0, 1.0000), 2, 2, byrow=TRUE)
P[,,2] <- matrix(c(0.6674, 0.3326, 0, 1.0000), 2, 2, byrow=TRUE)
R <- array(0, c(2,2,2))
R[,,1] <- matrix(c(-0.2433, 0.7073, 0, 0.1871), 2, 2, byrow=TRUE)
R[,,2] <- matrix(c(-0.0069, 0.6433, 0, 0.2898), 2, 2, byrow=TRUE)
policy \leftarrow c(2,2)
mdp_computePpolicyPRpolicy(P, R, policy)
# With a sparse matrix (P)
P \leftarrow list()P[[1]] <- Matrix(c(0.6116, 0.3884, 0, 1.0000), 2, 2, byrow=TRUE, sparse=TRUE)
P[[2]] <- Matrix(c(0.6674, 0.3326, 0, 1.0000), 2, 2, byrow=TRUE, sparse=TRUE)
mdp_computePpolicyPRpolicy(P, R, policy)
```
<span id="page-6-0"></span>

# Description

Computes the reward associated to a state/action pair.

# Usage

mdp\_computePR(P, R)

# Arguments

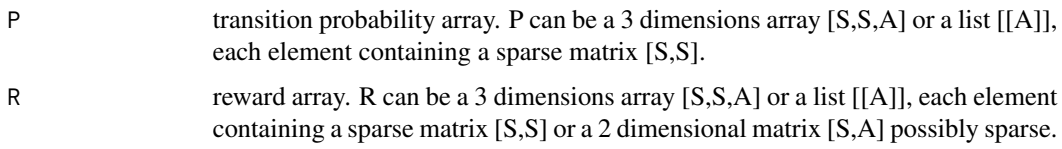

# Details

mdp\_computePR computes the reward of a state/action pair, given a probability array P and a reward array possibly depending on arrival state.

#### Value

PR reward matrix. PR is a [S,A] matrix.

```
# With a non-sparse matrix
P \leftarrow array(0, c(2,2,2))P[,,1] <- matrix(c(0.6116, 0.3884, 0, 1.0000), 2, 2, byrow=TRUE)
P[,,2] <- matrix(c(0.6674, 0.3326, 0, 1.0000), 2, 2, byrow=TRUE)
R <- array(0, c(2,2,2))
R[,,1] <- matrix(c(-0.2433, 0.7073, 0, 0.1871), 2, 2, byrow=TRUE)
R[,,2] <- matrix(c(-0.0069, 0.6433, 0, 0.2898), 2, 2, byrow=TRUE)
mdp_computePR(P, R)
# With a sparse matrix (P)
P \leftarrow list()P[[1]] <- Matrix(c(0.6116, 0.3884, 0, 1.0000), 2, 2, byrow=TRUE, sparse=TRUE)
P[[2]] <- Matrix(c(0.6674, 0.3326, 0, 1.0000), 2, 2, byrow=TRUE, sparse=TRUE)
mdp_computePR(P, R)
```

```
mdp_eval_policy_iterative
```
*Evaluates a policy using an iterative method*

#### Description

Evaluates a policy using iterations of the Bellman operator

# Usage

mdp\_eval\_policy\_iterative(P, R, discount, policy, V0, epsilon, max\_iter)

# Arguments

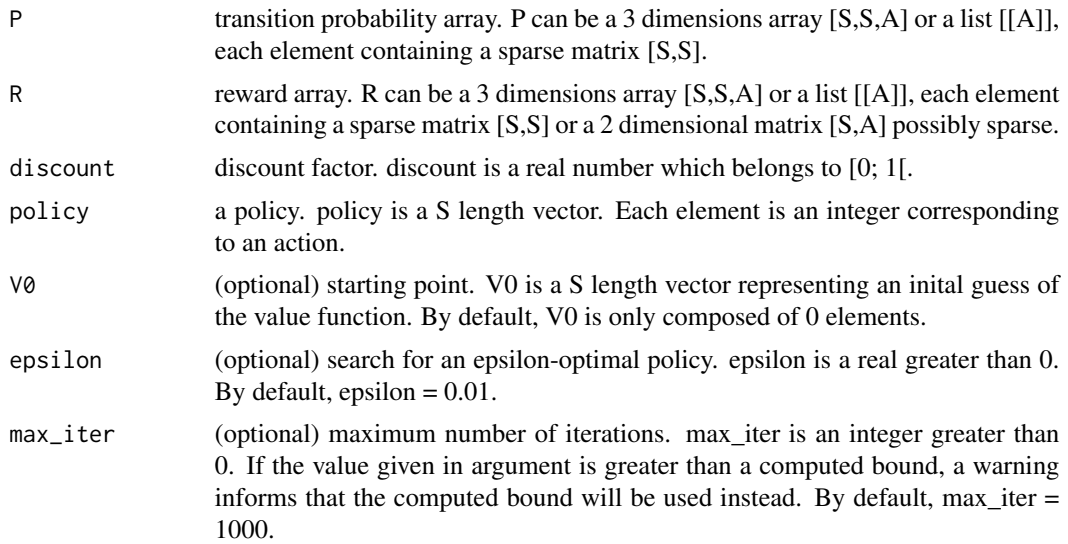

#### Details

mdp\_eval\_policy\_iterative evaluates the value fonction associated to a policy applying iteratively the Bellman operator.

#### Value

```
Vpolicy value fonction. Vpolicy is a S length vector.
```

```
# With a non-sparse matrix
P \leftarrow array(0, c(2, 2, 2))P[,,1] <- matrix(c(0.5, 0.5, 0.8, 0.2), 2, 2, byrow=TRUE)
P[,,2] <- matrix(c(0, 1, 0.1, 0.9), 2, 2, byrow=TRUE)
R <- matrix(c(5, 10, -1, 2), 2, 2, byrow=TRUE)
```
# <span id="page-8-0"></span>mdp\_eval\_policy\_matrix 9

```
policy \leftarrow c(2,1)
mdp_eval_policy_iterative(P, R, 0.8, policy)
# With a sparse matrix
P \leftarrow list()P[[1]] <- Matrix(c(0.5, 0.5, 0.8, 0.2), 2, 2, byrow=TRUE, sparse=TRUE)
P[[2]] <- Matrix(c(0, 1, 0.1, 0.9), 2, 2, byrow=TRUE, sparse=TRUE)
mdp_eval_policy_iterative(P, R, 0.8, policy)
```
mdp\_eval\_policy\_matrix

*Evaluates a policy using matrix inversion and product*

#### Description

Evaluates a policy using matrix operation

#### Usage

mdp\_eval\_policy\_matrix(P, R, discount, policy)

# Arguments

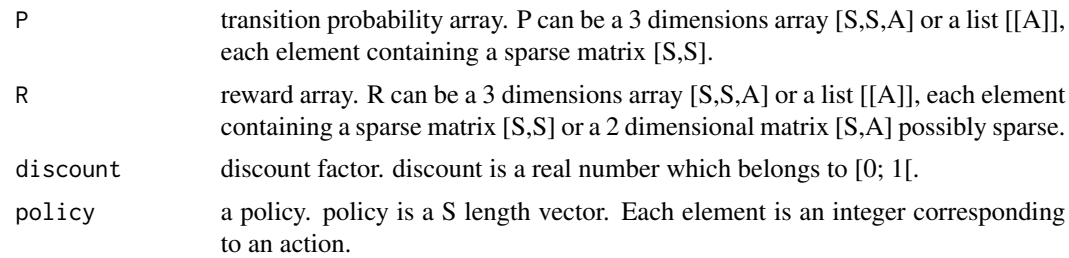

# Details

mdp\_eval\_policy\_matrix evaluates the value fonction associated with a policy

#### Value

Vpolicy value fonction. Vpolicy is a S length vector

```
# With a non-sparse matrix
P \leftarrow array(0, c(2, 2, 2))P[,,1] <- matrix(c(0.5, 0.5, 0.8, 0.2), 2, 2, byrow=TRUE)
P[,,2] <- matrix(c(0, 1, 0.1, 0.9), 2, 2, byrow=TRUE)
R <- matrix(c(5, 10, -1, 2), 2, 2, byrow=TRUE)
mdp_eval_policy_matrix(P, R, 0.9, c(1,2))
```

```
# With a sparse matrix
P \leftarrow list()P[[1]] <- Matrix(c(0.5, 0.5, 0.8, 0.2), 2, 2, byrow=TRUE, sparse=TRUE)
P[[2]] <- Matrix(c(0, 1, 0.1, 0.9), 2, 2, byrow=TRUE, sparse=TRUE)
mdp_eval_policy_matrix(P, R, 0.9, c(1,2))
```
mdp\_eval\_policy\_optimality

*Computes sets of 'near optimal' actions for each state*

# Description

Determines sets of 'near optimal' actions for all states

# Usage

mdp\_eval\_policy\_optimality(P, R, discount, Vpolicy)

#### Arguments

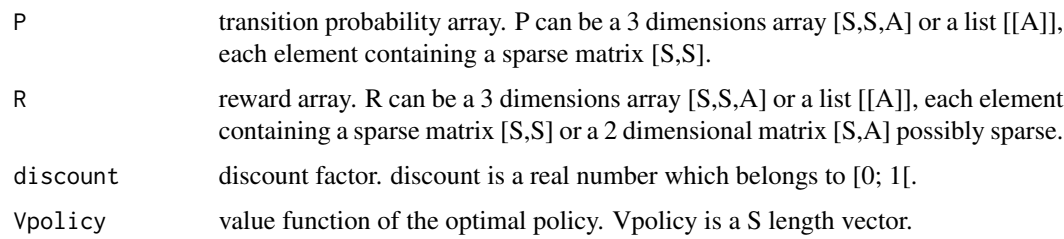

# Details

For some states, the evaluation of the value function may give close results for different actions. It is interesting to identify those states for which several actions have a value function very close the optimal one (i.e. less than 0.01 different). We called this the search for near optimal actions in each state.

#### Value

multiple existence of at least two 'nearly' optimal actions for a state. multiple is egal to true when at least one state has several epsilon-optimal actions, false if not. optimal\_actions actions 'nearly' optimal for each state. optimal\_actions is a [S,A] boolean ma-

trix whose element optimal\_actions(s, a) is true if the action a is 'nearly' optimal being in state s and false if not.

<span id="page-9-0"></span>

```
# With a non-sparse matrix
P \leq -\arctan(0, c(2,2,2))P[,,1] <- matrix(c(0.5, 0.5, 0.8, 0.2), 2, 2, byrow=TRUE)
P[,,2] <- matrix(c(0, 1, 0.1, 0.9), 2, 2, byrow=TRUE)
R <- matrix(c(5, 10, -1, 2), 2, 2, byrow=TRUE)
Vpolicy <- c(42.4419, 36.0465)
mdp_eval_policy_optimality(P, R, 0.9, Vpolicy)
# With a sparse matrix
P \leftarrow list()P[[1]] <- Matrix(c(0.5, 0.5, 0.8, 0.2), 2, 2, byrow=TRUE, sparse=TRUE)
P[[2]] <- Matrix(c(0, 1, 0.1, 0.9), 2, 2, byrow=TRUE, sparse=TRUE)
mdp_eval_policy_optimality(P, R, 0.9, Vpolicy)
```
mdp\_eval\_policy\_TD\_0 *Evaluates a policy using the TD(0) algorithm*

### Description

Evaluates a policy using the TD(0) algorithm

#### Usage

```
mdp_eval_policy_TD_0(P, R, discount, policy, N)
```
#### Arguments

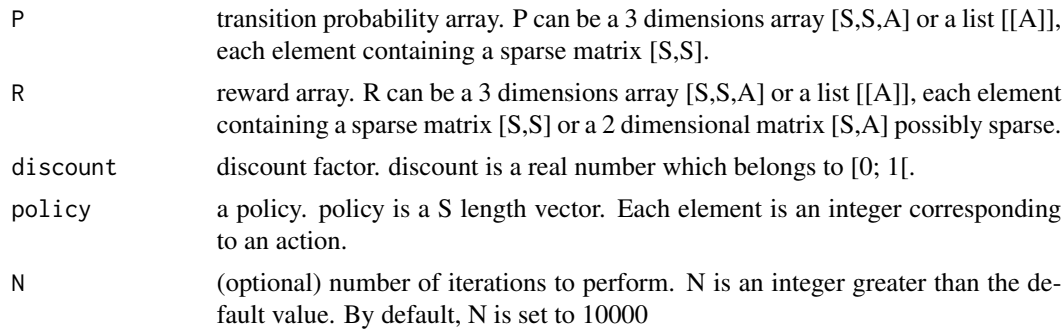

# Details

mdp\_eval\_policy\_TD\_0 evaluates the value fonction associated to a policy using the TD(0) algorithm (Reinforcement Learning).

# Value

Vpolicy value fonction. Vpolicy is a length S vector.

```
# With a non-sparse matrix
P \leq -\arctan(0, c(2,2,2))P[,,1] <- matrix(c(0.5, 0.5, 0.8, 0.2), 2, 2, byrow=TRUE)
P[,,2] <- matrix(c(0, 1, 0.1, 0.9), 2, 2, byrow=TRUE)
R <- matrix(c(5, 10, -1, 2), 2, 2, byrow=TRUE)
mdp_eval_policy_TD_0(P, R, 0.9, c(1,2))
# With a sparse matrix
P \leftarrow list()P[[1]] <- Matrix(c(0.5, 0.5, 0.8, 0.2), 2, 2, byrow=TRUE, sparse=TRUE)
P[[2]] <- Matrix(c(0, 1, 0.1, 0.9), 2, 2, byrow=TRUE, sparse=TRUE)
mdp_eval_policy_TD_0(P, R, 0.9, c(1,2))
```
mdp\_example\_forest *Generates a MDP for a simple forest management problem*

# Description

Generates a simple MDP example of forest management problem

#### Usage

```
mdp_example_forest(S, r1, r2, p)
```
# Arguments

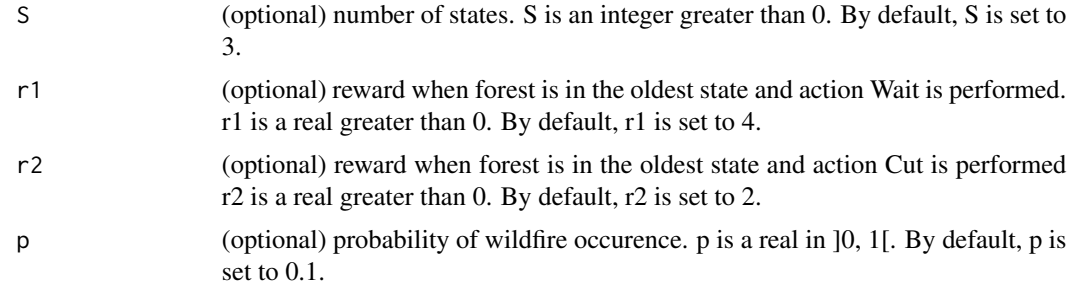

# Details

mdp\_example\_forest generates a transition probability  $(SxSxA)$  array P and a reward  $(SxA)$  matrix R that model the following problem. A forest is managed by two actions: Wait and Cut. An action is decided each year with first the objective to maintain an old forest for wildlife and second to make money selling cut wood. Each year there is a probability p that a fire burns the forest.

Here is the modelisation of this problem. Let 1, ... S be the states of the forest. the Sth state being the oldest. Let Wait be action 1 and Cut action 2. After a fire, the forest is in the youngest state, that is state 1.

<span id="page-11-0"></span>

The transition matrix P of the problem can then be defined as follows:

$$
P(0,1) = \begin{bmatrix} p & 1-p & 0 & \dots & \dots & 0 \\ p & 1-p & 0 & \dots & \dots & 0 \\ \vdots & \vdots & \vdots & \ddots & \ddots & \vdots \\ \vdots & \vdots & \vdots & \ddots & \ddots & 0 \\ p & 0 & 0 & \dots & 0 & 1-p \end{bmatrix}
$$

$$
P(0,2) = \begin{bmatrix} 1 & 0 & \dots & \dots & 0 \\ \vdots & \vdots & \ddots & \ddots & \vdots \\ \vdots & \vdots & \ddots & \ddots & \vdots \\ \vdots & \vdots & \ddots & \ddots & \vdots \\ \vdots & \vdots & \ddots & \ddots & \vdots \\ \vdots & \vdots & \ddots & \ddots & \vdots \\ \vdots & \vdots & \ddots & \ddots & \vdots \\ \end{bmatrix}
$$

 $1 \quad 0 \quad \dots \quad \dots \quad 0$ 

1  $\perp$  $\mathbf{I}$  $\overline{1}$  $\overline{1}$  $\overline{1}$  $\overline{1}$  $\overline{1}$  $\overline{1}$  $\overline{1}$  $\overline{1}$ 

The reward matrix R is defined as follows:

$$
R(0,1) = \begin{bmatrix} 0 \\ \vdots \\ \vdots \\ 0 \\ r1 \end{bmatrix}
$$

$$
R(2) = \begin{bmatrix} 0 \\ 1 \\ \vdots \\ \vdots \\ 1 \\ r2 \end{bmatrix}
$$

Value

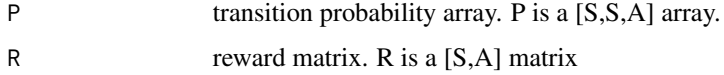

# Examples

mdp\_example\_forest()

<span id="page-13-0"></span>mdp\_example\_rand *Generates a random MDP problem*

# Description

Generates a random MDP problem

### Usage

mdp\_example\_rand(S, A, is\_sparse, mask)

# Arguments

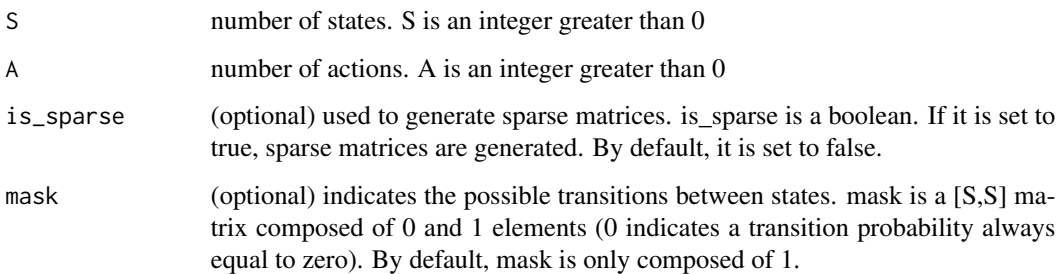

# Details

mdp\_example\_rand generates a transition probability matrix (P) and a reward matrix (R). Optional arguments allow to define sparse matrices and pairs of states with impossible transitions.

# Value

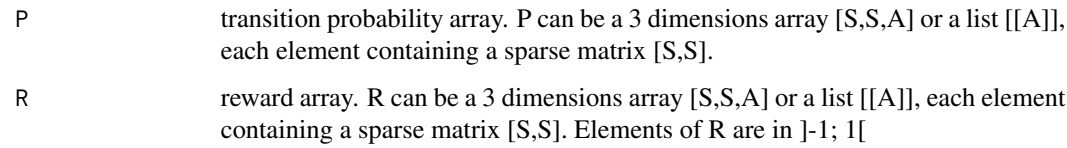

```
mdp_example_rand(2, 2)
mdp_example_rand(2, 2, FALSE)
mdp_example_rand(2, 2, TRUE)
mdp_example_rand(2, 2, FALSE, matrix(c(1,0,1,1),2,2))
```
<span id="page-14-0"></span>mdp\_finite\_horizon *Solves finite-horizon MDP using backwards induction algorithm*

#### Description

Solves finite-horizon MDP with backwards induction algorithm

## Usage

mdp\_finite\_horizon(P, R, discount, N, h)

# Arguments

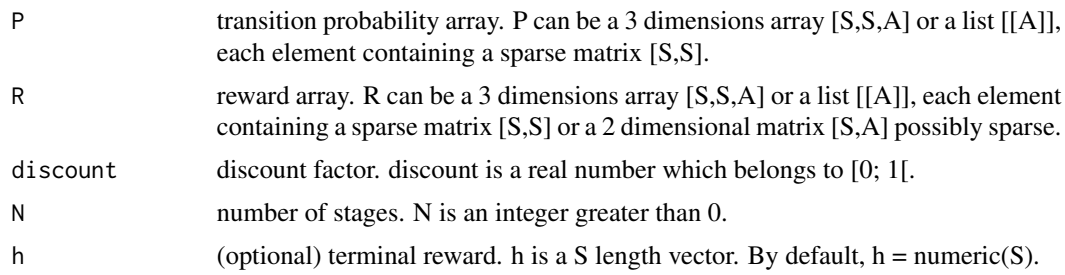

#### Details

mdp\_finite\_horizon applies backwards induction algorithm for finite-horizon MDP. The optimality equations allow to recursively evaluate function values starting from the terminal stage. This function uses verbose and silent modes. In verbose mode, the function displays the current stage and the corresponding optimal policy.

#### Value

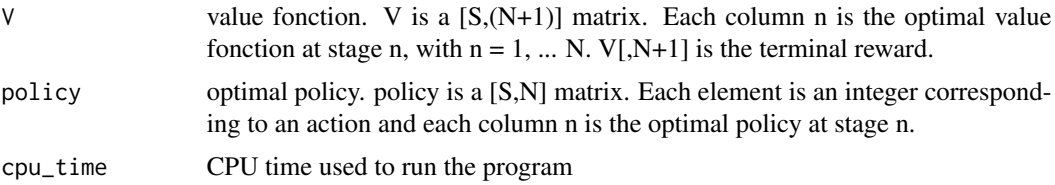

```
# With a non-sparse matrix
P \leftarrow array(0, c(2, 2, 2))P[,,1] <- matrix(c(0.5, 0.5, 0.8, 0.2), 2, 2, byrow=TRUE)
P[,,2] <- matrix(c(0, 1, 0.1, 0.9), 2, 2, byrow=TRUE)
R <- matrix(c(5, 10, -1, 2), 2, 2, byrow=TRUE)
mdp_finite_horizon(P, R, 0.9, 3)
```

```
# With a sparse matrix
P \leftarrow list()P[[1]] <- Matrix(c(0.5, 0.5, 0.8, 0.2), 2, 2, byrow=TRUE, sparse=TRUE)
P[[2]] <- Matrix(c(0, 1, 0.1, 0.9), 2, 2, byrow=TRUE, sparse=TRUE)
mdp_finite_horizon(P, R, 0.9, 3)
```
mdp\_LP *Solves discounted MDP using linear programming algorithm*

# Description

Solves discounted MDP with linear programming

#### Usage

mdp\_LP(P, R, discount)

# Arguments

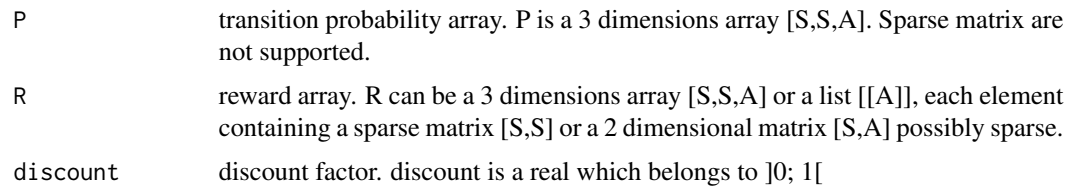

# Details

mdp\_LP applies linear programming to solve discounted MDP for non-sparse matrix only.

## Value

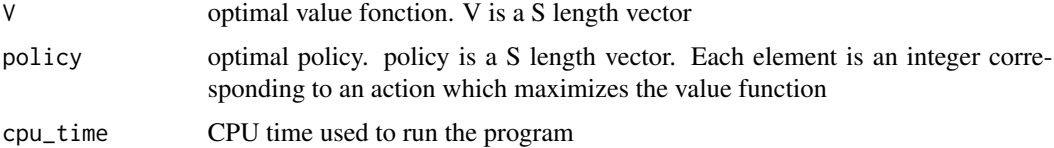

```
# Only with a non-sparse matrix
P \leftarrow array(0, c(2,2,2))P[,,1] <- matrix(c(0.5, 0.5, 0.8, 0.2), 2, 2, byrow=TRUE)
P[,,2] <- matrix(c(0, 1, 0.1, 0.9), 2, 2, byrow=TRUE)
R <- matrix(c(5, 10, -1, 2), 2, 2, byrow=TRUE)
mdp_LP(P, R, 0.9)
```
<span id="page-16-0"></span>mdp\_policy\_iteration *Solves discounted MDP using policy iteration algorithm*

# Description

Solves discounted MDP with policy iteration algorithm

### Usage

```
mdp_policy_iteration(P, R, discount, policy0, max_iter, eval_type)
```
# Arguments

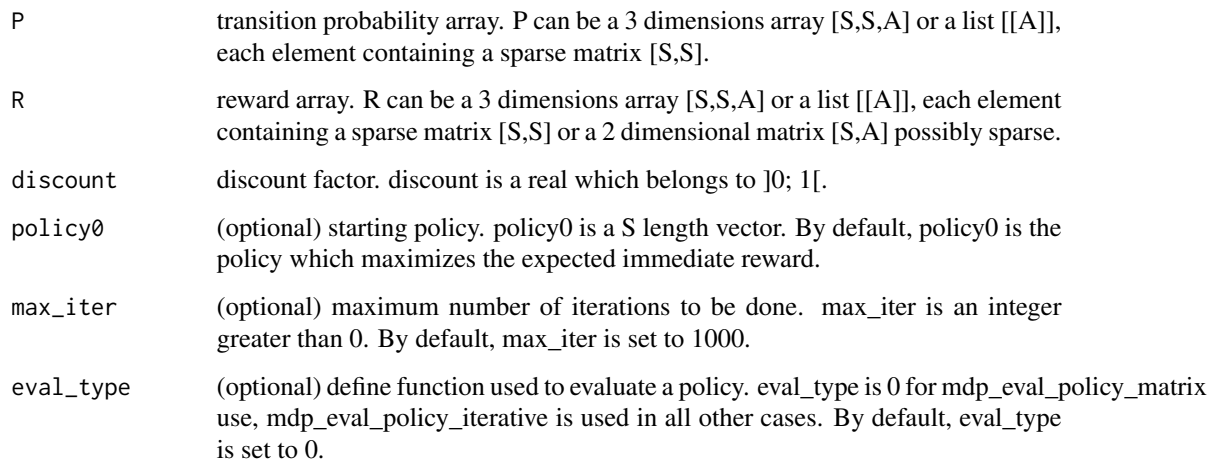

# Details

mdp\_policy\_iteration applies the policy iteration algorithm to solve discounted MDP. The algorithm consists in improving the policy iteratively, using the evaluation of the current policy. Iterating is stopped when two successive policies are identical or when a specified number (max\_iter) of iterations have been performed.

# Value

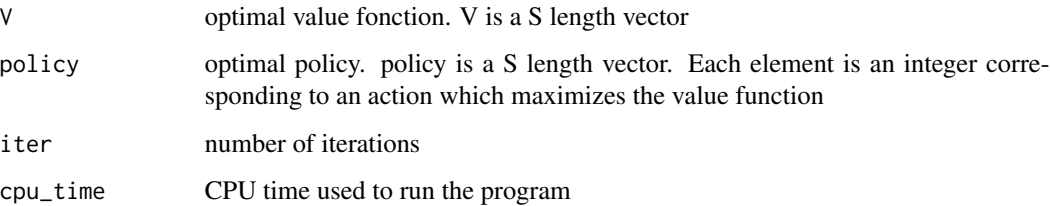

```
# With a non-sparse matrix
P \leq -\arctan(0, c(2,2,2))P[,,1] <- matrix(c(0.5, 0.5, 0.8, 0.2), 2, 2, byrow=TRUE)
P[,,2] <- matrix(c(0, 1, 0.1, 0.9), 2, 2, byrow=TRUE)
R <- matrix(c(5, 10, -1, 2), 2, 2, byrow=TRUE)
mdp_policy_iteration(P, R, 0.9)
# With a sparse matrix
P \leftarrow list()P[[1]] <- Matrix(c(0.5, 0.5, 0.8, 0.2), 2, 2, byrow=TRUE, sparse=TRUE)
P[[2]] <- Matrix(c(0, 1, 0.1, 0.9), 2, 2, byrow=TRUE, sparse=TRUE)
mdp_policy_iteration(P, R, 0.9)
```
mdp\_policy\_iteration\_modified

*Solves discounted MDP using modified policy iteration algorithm*

#### **Description**

Solves discounted MDP using modified policy iteration algorithm

#### Usage

```
mdp_policy_iteration_modified(P, R, discount, epsilon, max_iter)
```
# Arguments

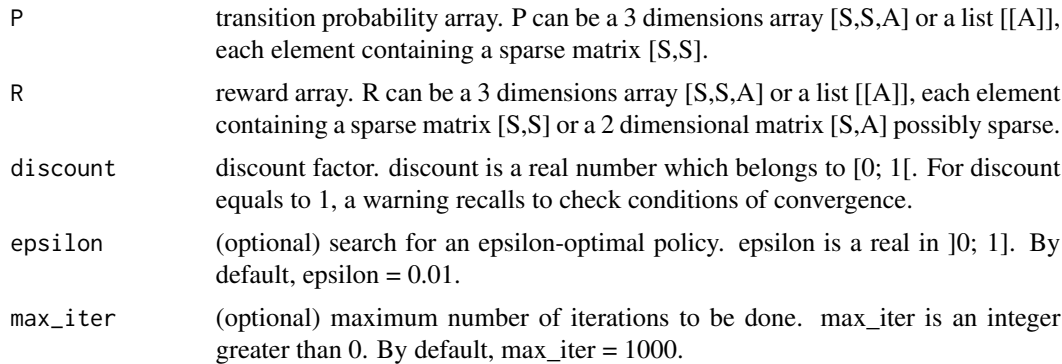

#### Details

mdp\_policy\_iteration\_modified applies the modified policy iteration algorithm to solve discounted MDP. The algorithm consists, like policy iteration one, in improving the policy iteratively but in policy evaluation few iterations (max\_iter) of value function updates done. Iterating is stopped when an epsilon-optimal policy is found.

# <span id="page-18-0"></span>Value

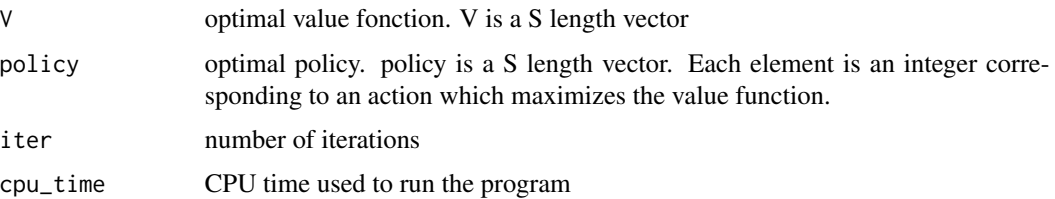

# Examples

```
# With a non-sparse matrix
P \leftarrow array(0, c(2,2,2))P[,, 1] <- matrix(c(0.5, 0.5, 0.8, 0.2), 2, 2, byrow=TRUE)
P[,, 2] <- matrix(c(0, 1, 0.1, 0.9), 2, 2, byrow=TRUE)
R<- matrix(c(5, 10, -1, 2), 2, 2, byrow=TRUE)
mdp_policy_iteration_modified(P, R, 0.9)
# With a sparse matrix
P \leftarrow list()P[[1]] <- Matrix(c(0.5, 0.5, 0.8, 0.2), 2, 2, byrow=TRUE, sparse=TRUE)
P[[2]] <- Matrix(c(0, 1, 0.1, 0.9), 2, 2, byrow=TRUE, sparse=TRUE)
mdp_policy_iteration_modified(P, R, 0.9)
```
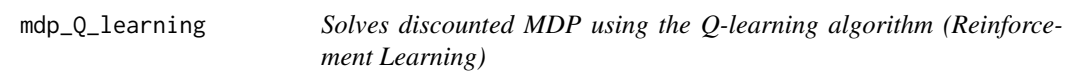

# Description

Solves discounted MDP with the Q-learning algorithm (Reinforcement learning)

# Usage

```
mdp_Q_learning(P, R, discount, N)
```
#### Arguments

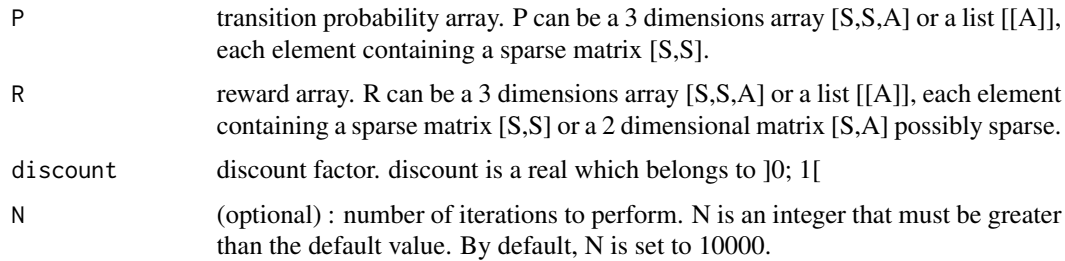

# <span id="page-19-0"></span>Details

mdp\_Q\_learning computes the Q matrix, the mean discrepancy and gives the optimal value function and the optimal policy when allocated enough iterations. It uses an iterative method.

### Value

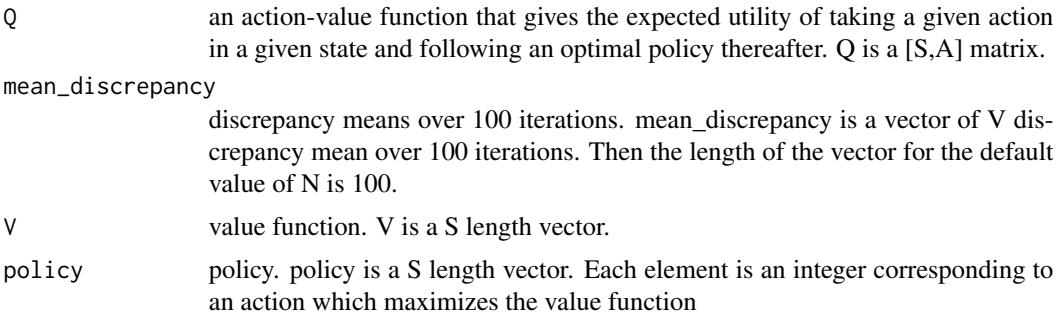

# Examples

```
# With a non-sparse matrix
P \leftarrow array(0, c(2,2,2))P[,,1] <- matrix(c(0.5, 0.5, 0.8, 0.2), 2, 2, byrow=TRUE)
P[,, 2] <- matrix(c(0, 1, 0.1, 0.9), 2, 2, byrow=TRUE)
R <- matrix(c(5, 10, -1, 2), 2, 2, byrow=TRUE)
# Not run
# mdp_Q_learning(P, R, 0.9)
# With a sparse matrix
P \leftarrow list()P[[1]] <- Matrix(c(0.5, 0.5, 0.8, 0.2), 2, 2, byrow=TRUE, sparse=TRUE)
P[[2]] <- Matrix(c(0, 1, 0.1, 0.9), 2, 2, byrow=TRUE, sparse=TRUE)
# Not run
# mdp_Q_learning(P, R, 0.9)
```
mdp\_relative\_value\_iteration *Solves MDP with average reward using relative value iteration algorithm*

# Description

Solves MDP with average reward using relative value iteration algorithm

#### Usage

```
mdp_relative_value_iteration(P, R, epsilon, max_iter)
```
# Arguments

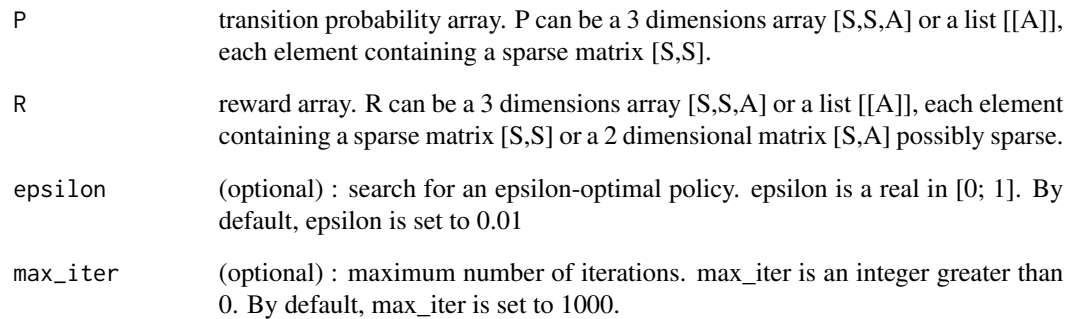

# Details

mdp\_relative\_value\_iteration applies the relative value iteration algorithm to solve MDP with average reward. The algorithm consists in solving optimality equations iteratively. Iterating is stopped when an epsilon-optimal policy is found or after a specified number (max\_iter) of iterations is done.

# Value

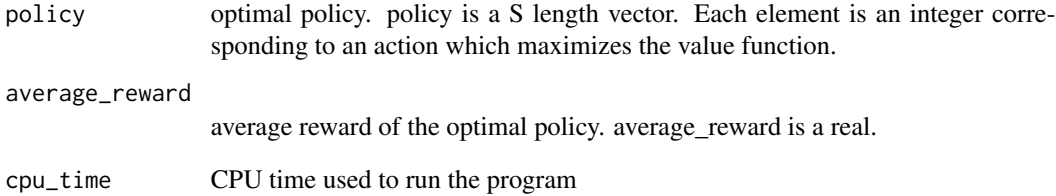

```
# With a non-sparse matrix
P \leftarrow array(0, c(2,2,2))P[,,1] <- matrix(c(0.5, 0.5, 0.8, 0.2), 2, 2, byrow=TRUE)
P[,, 2] <- matrix(c(0, 1, 0.1, 0.9), 2, 2, byrow=TRUE)
R <- matrix(c(5, 10, -1, 2), 2, 2, byrow=TRUE)
mdp_relative_value_iteration(P, R)
# With a sparse matrix
P \leftarrow list()P[[1]] <- Matrix(c(0.5, 0.5, 0.8, 0.2), 2, 2, byrow=TRUE, sparse=TRUE)
P[[2]] <- Matrix(c(0, 1, 0.1, 0.9), 2, 2, byrow=TRUE, sparse=TRUE)
mdp_relative_value_iteration(P, R)
```
<span id="page-21-0"></span>

# Description

Computes the span of a vector.

# Usage

mdp\_span(W)

### Arguments

W a vector.

#### Details

mdp\_span computes the span of the W vector: max W(s) - min W(s)

# Value

the value of the span of the W vector.

mdp\_value\_iteration *Solves discounted MDP using value iteration algorithm*

# Description

Solves discounted MDP with value iteration algorithm

# Usage

```
mdp_value_iteration(P, R, discount, epsilon, max_iter, V0)
```
# Arguments

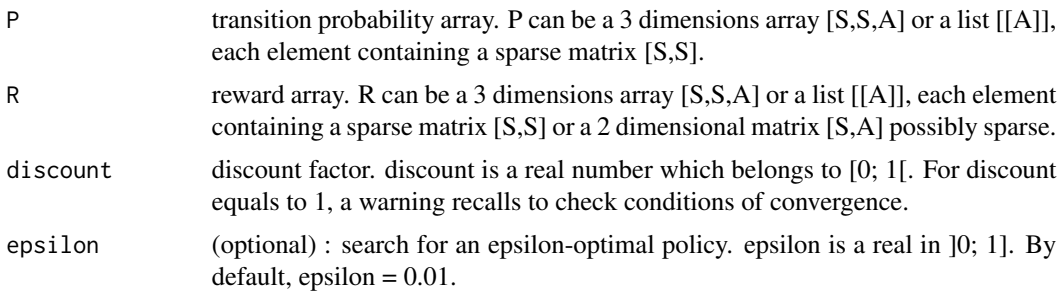

<span id="page-22-0"></span>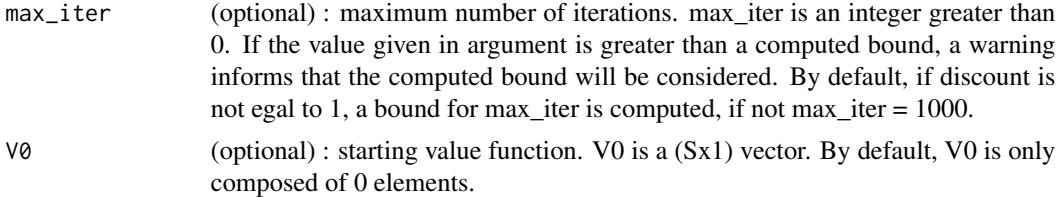

#### Details

mdp\_value\_iteration applies the value iteration algorithm to solve discounted MDP. The algorithm consists in solving Bellman's equation iteratively. Iterating is stopped when an epsilon-optimal policy is found or after a specified number (max\_iter) of iterations.

#### Value

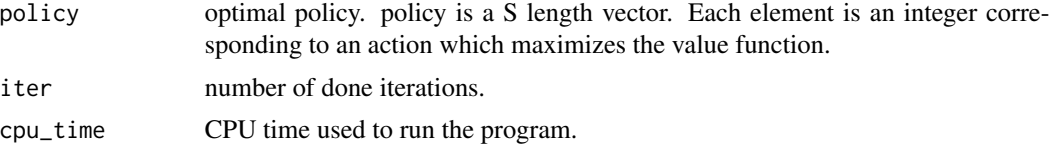

### Examples

```
# With a non-sparse matrix
P \leftarrow array(0, c(2, 2, 2))P[,,1] <- matrix(c(0.5, 0.5, 0.8, 0.2), 2, 2, byrow=TRUE)
P[,,2] <- matrix(c(0, 1, 0.1, 0.9), 2, 2, byrow=TRUE)
R<- matrix(c(5, 10, -1, 2), 2, 2, byrow=TRUE)
mdp_value_iteration(P, R, 0.9)
# With a sparse matrix
P \leftarrow list()P[[1]] <- Matrix(c(0.5, 0.5, 0.8, 0.2), 2, 2, byrow=TRUE, sparse=TRUE)
P[[2]] <- Matrix(c(0, 1, 0.1, 0.9), 2, 2, byrow=TRUE, sparse=TRUE)
mdp_value_iteration(P, R, 0.9)
```
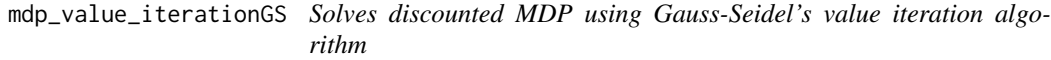

# Description

Solves discounted MDP with Gauss-Seidel's value iteration algorithm.

#### Usage

```
mdp_value_iterationGS(P, R, discount, epsilon, max_iter, V0)
```
# Arguments

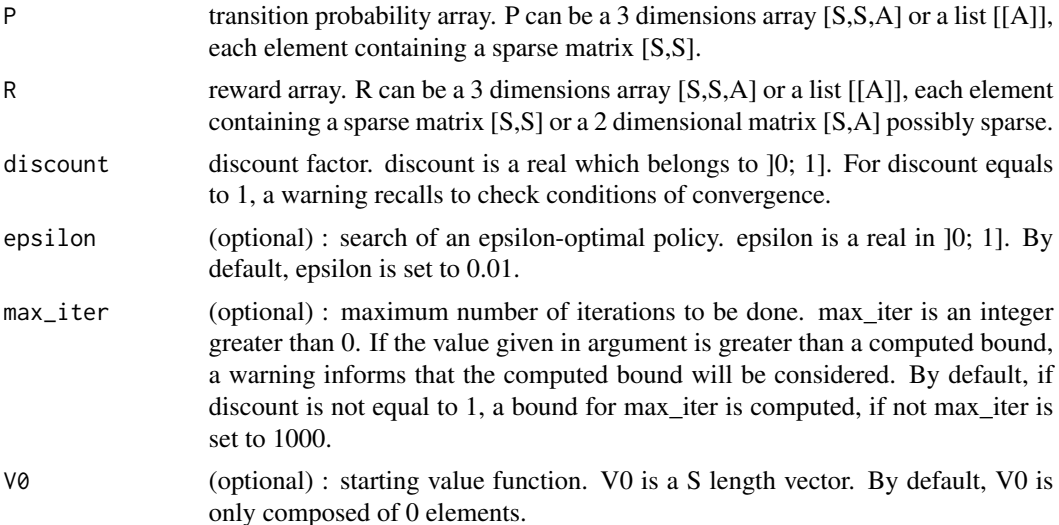

# Details

mdp\_value\_iterationGS applies Gauss-Seidel's value iteration algorithm to solve discounted MDP. The algorithm consists, like value iteration, in solving Bellman's equation iteratively  $Vn+1(s)$  calculation is modified. The algorithm uses  $Vn+1(s)$  instead of  $Vn(s)$  whenever this value has been calculated. In this way, convergence speed is improved. Iterating is stopped when an epsilonoptimal policy is found or after a specified number (max\_iter) of iterations.

### Value

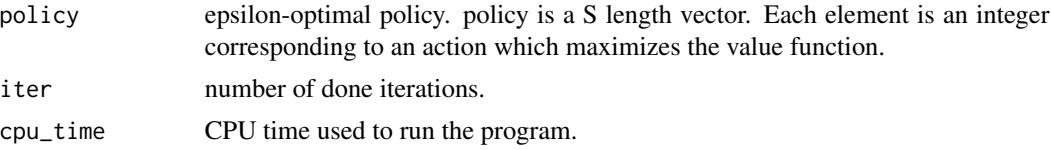

```
# With a non-sparse matrix
P \leftarrow array(0, c(2,2,2))P[,,1] <- matrix(c(0.5, 0.5, 0.8, 0.2), 2, 2, byrow=TRUE)
P[,, 2] <- matrix(c(0, 1, 0.1, 0.9), 2, 2, byrow=TRUE)
R <- matrix(c(5, 10, -1, 2), 2, 2, byrow=TRUE)
mdp_value_iterationGS(P, R, 0.9)
# With a sparse matrix
P \leftarrow list()P[[1]] <- Matrix(c(0.5, 0.5, 0.8, 0.2), 2, 2, byrow=TRUE, sparse=TRUE)
P[[2]] <- Matrix(c(0, 1, 0.1, 0.9), 2, 2, byrow=TRUE, sparse=TRUE)
mdp_value_iterationGS(P, R, 0.9)
```
<span id="page-24-0"></span>mdp\_value\_iteration\_bound\_iter

*Computes a bound for the number of iterations for the value iteration algorithm*

# Description

Computes a bound on the number of iterations for the value iteration algorithm

# Usage

```
mdp_value_iteration_bound_iter(P, R, discount, epsilon, V0)
```
# Arguments

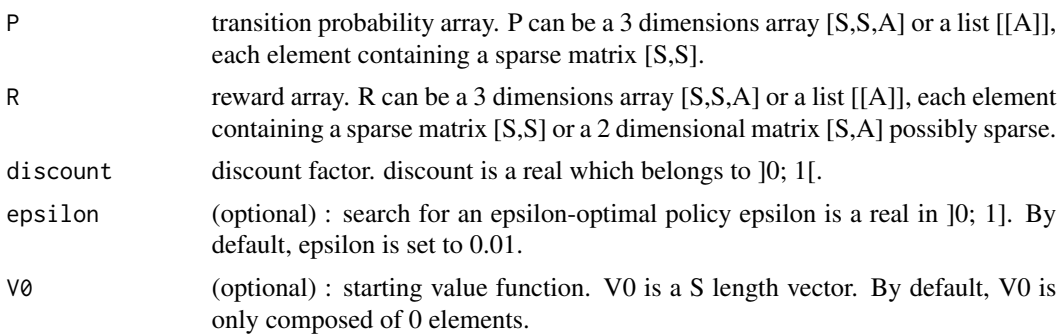

# Details

mdp\_value\_iteration\_bound\_iter computes a bound on the number of iterations for the value iteration algorithm to find an epsilon-optimal policy with use of span for the stopping criterion.

# Value

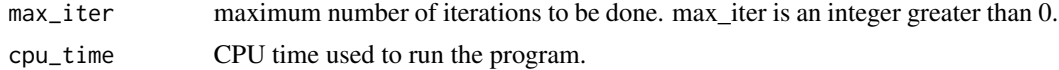

```
# With a non-sparse matrix
P \leftarrow array(0, c(2,2,2))P[,,1] <- matrix(c(0.5, 0.5, 0.8, 0.2), 2, 2, byrow=TRUE)
P[,, 2] <- matrix(c(0, 1, 0.1, 0.9), 2, 2, byrow=TRUE)
R <- matrix(c(5, 10, -1, 2), 2, 2, byrow=TRUE)
mdp_value_iteration_bound_iter(P, R, 0.9)
# With a sparse matrix
P \leftarrow list()P[[1]] <- Matrix(c(0.5, 0.5, 0.8, 0.2), 2, 2, byrow=TRUE, sparse=TRUE)
```
P[[2]] <- Matrix(c(0, 1, 0.1, 0.9), 2, 2, byrow=TRUE, sparse=TRUE) mdp\_value\_iteration\_bound\_iter(P, R, 0.9)

# <span id="page-26-0"></span>Index

mdp\_bellman\_operator, [3](#page-2-0) mdp\_check, [4](#page-3-0) mdp\_check\_square\_stochastic, [5](#page-4-0) mdp\_computePpolicyPRpolicy, [6](#page-5-0) mdp\_computePR, [7](#page-6-0) mdp\_eval\_policy\_iterative, [8](#page-7-0) mdp\_eval\_policy\_matrix, [9](#page-8-0) mdp\_eval\_policy\_optimality, [10](#page-9-0) mdp\_eval\_policy\_TD\_0, [11](#page-10-0) mdp\_example\_forest, [12](#page-11-0) mdp\_example\_rand, [14](#page-13-0) mdp\_finite\_horizon, [15](#page-14-0) mdp $\mathsf{LP}, 16$  $\mathsf{LP}, 16$ mdp\_policy\_iteration, [17](#page-16-0) mdp\_policy\_iteration\_modified, [18](#page-17-0) mdp\_Q\_learning, [19](#page-18-0) mdp\_relative\_value\_iteration, [20](#page-19-0) mdp\_span, [22](#page-21-0) mdp\_value\_iteration, [22](#page-21-0) mdp\_value\_iteration\_bound\_iter, [25](#page-24-0) mdp\_value\_iterationGS, [23](#page-22-0) MDPtoolbox *(*MDPtoolbox-package*)*, [2](#page-1-0) MDPtoolbox-package, [2](#page-1-0)